# **ESCOLA POLITÉCNICA DA UNIVERSIDADE DE SÃO PAULO**

#### **Departamento de Engenharia Mecânica**

### **PME 3380 – Modelagem de Sistemas Dinâmicos**

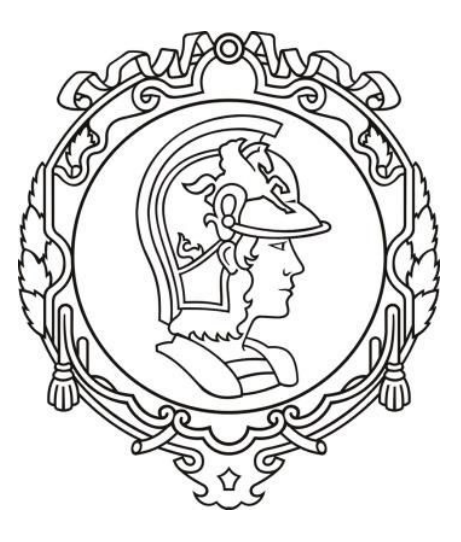

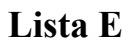

Leonardo Faria de Oliveira – 10706131

Prof. Agenor de Toledo Fleury Prof. Decio Crisol Donha

São Paulo, 22 de Outubro de 2020

## **1. EXERCÍCIO**

Primeiramente, foram calculadas as equações de estado e função de transferência conforme pedido, da forma como mostrada a seguir:

Figura 1 - Determinação das equações de estado e função de transferência

$$
1 - \frac{1}{2}
$$
  
\n
$$
1 - \frac{1}{2}
$$
  
\n
$$
1 - \frac{1}{2}
$$
  
\n
$$
1 - \frac{1}{2}
$$
  
\n
$$
1 - \frac{1}{2}
$$
  
\n
$$
1 - \frac{1}{2}
$$
  
\n
$$
1 - \frac{1}{2}
$$
  
\n
$$
1 - \frac{1}{2}
$$
  
\n
$$
1 - \frac{1}{2}
$$
  
\n
$$
1 - \frac{1}{2}
$$
  
\n
$$
1 - \frac{1}{2}
$$
  
\n
$$
1 - \frac{1}{2}
$$
  
\n
$$
1 - \frac{1}{2}
$$
  
\n
$$
1 - \frac{1}{2}
$$
  
\n
$$
1 - \frac{1}{2}
$$
  
\n
$$
1 - \frac{1}{2}
$$
  
\n
$$
1 - \frac{1}{2}
$$
  
\n
$$
1 - \frac{1}{2}
$$
  
\n
$$
1 - \frac{1}{2}
$$
  
\n
$$
1 - \frac{1}{2}
$$
  
\n
$$
1 - \frac{1}{2}
$$
  
\n
$$
1 - \frac{1}{2}
$$
  
\n
$$
1 - \frac{1}{2}
$$
  
\n
$$
1 - \frac{1}{2}
$$
  
\n
$$
1 - \frac{1}{2}
$$
  
\n
$$
1 - \frac{1}{2}
$$
  
\n
$$
1 - \frac{1}{2}
$$
  
\n
$$
1 - \frac{1}{2}
$$
  
\n
$$
1 - \frac{1}{2}
$$
  
\n
$$
1 - \frac{1}{2}
$$
  
\n
$$
1 - \frac{1}{2}
$$
  
\n
$$
1 - \frac{1}{2}
$$
  
\n
$$
1 - \frac{1}{2}
$$
  
\n
$$
1 - \frac{1}{2}
$$
  
\n
$$
1 - \frac{1}{2}
$$
  
\n
$$
1 - \frac{1}{2}
$$
  
\n
$$
1 - \frac{1}{2}
$$
  
\n
$$
1 - \frac{1}{2}
$$
  
\n<math display="block</math>

Em seguida, foram determinados três conjuntos de parâmetros *m*, *k* e *c*, sendo eles listados a seguir, de forma que todos os regimes de amortecimento fossem simulados. Em todos os casos, o sistema foi forçado por uma força do tipo degrau em *t* = 0 e módulo 100 N, sendo os resultados dessa simulação são exibidos a seguir:

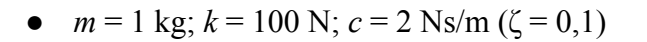

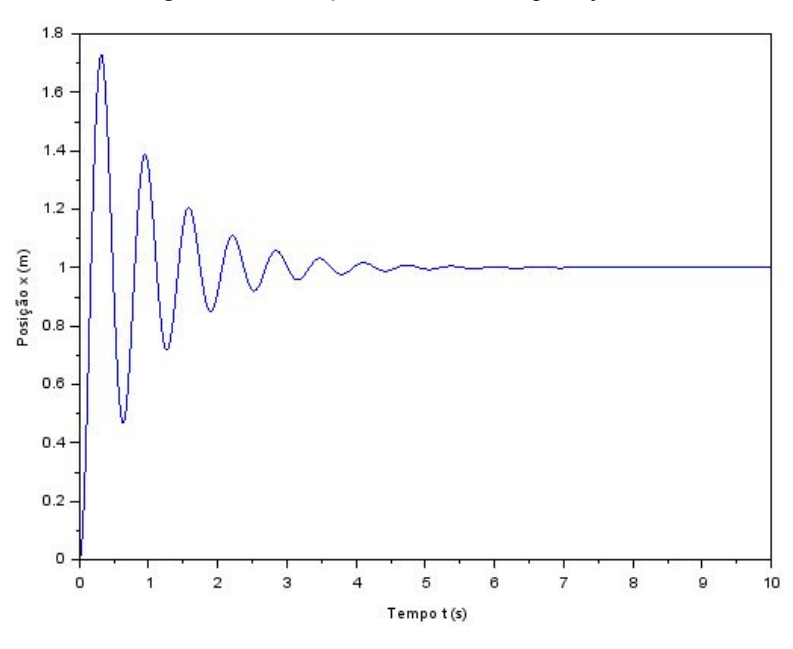

Figura 2 - Simulação do movimento para  $\zeta = 0,1$ 

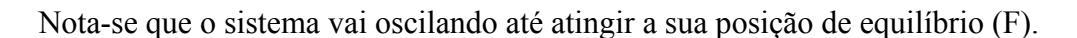

• 
$$
m = 1
$$
 kg;  $k = 100$  N;  $c = 20$  Ns/m ( $\zeta = 1$ )

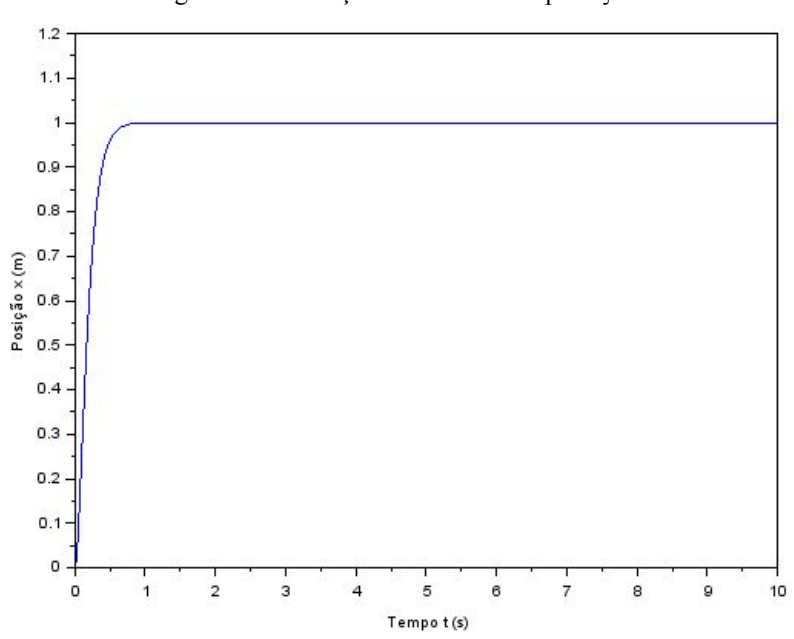

Figura 3 - Simulação do movimento para  $\zeta = 1$ 

Desta vez, o sistema vai diretamente para o seu ponto de equilíbrio, sem qualquer oscilação, por estar em regime crítico de amortecimento.

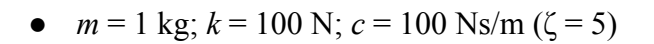

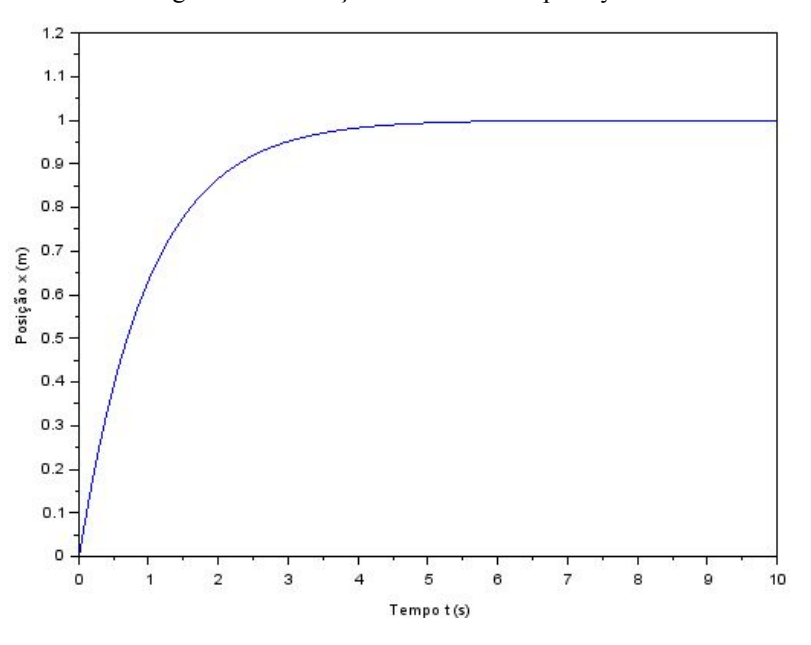

Figura 4 - Simulação do movimento para  $\zeta = 5$ 

Novamente, o sistema converge para seu ponto de equilíbrio, porém desta vez mais lentamente dado estar em regime supercrítico.

## **2. LIÇÃO DE CASA - 1**

Agora, foram pedidas análises acerca dos autovalores da matriz A, calculada anteriormente, das raízes da função de transferência e da coincidência de alguns resultados, sendo todos esses mostrados a seguir:

Figura 5 - Resolução do primeiro item da lição de casa

Calculate automorphism del A:

\nolution

\nolution

\nolution

\nHint 
$$
\left| \frac{1}{x} + \frac{1}{x} \right| = 0
$$
  $\Rightarrow 0 \quad \lambda = \frac{-c \pm \sqrt{c^{2}-4mK}}{2m}$ 

\nHint

\nExample 2.24

\nExample 2.24

\nExample 2.24

\nExample 2.24

\nExample 2.24

\nExample 2.24

\nExample 2.24

\nExample 2.24

\nExample 2.24

\nExample 2.24

\nExample 2.24

\nExample 2.24

\nExample 2.24

\nExample 2.24

\nExample 2.24

\nExample 2.24

\nExample 2.24

\nExample 2.24

\nExample 2.24

\nExample 2.24

\nExample 2.24

\nExample 2.24

\nExample 2.24

\nExample 2.24

\nExample 2.24

\nExample 2.24

\nExample 2.24

\nExample 2.24

\nExample 2.24

\nExample 2.24

\nExample 2.24

\nExample 2.24

\nExample 2.24

\nExample 2.24

\nExample 2.24

\nExample 2.24

\nExample 2.24

\nExample 2.24

\nExample 2.24

\nExample 2.24

\nExample 2.24

\nExample 2.24

\nExample 2.24

\nExample 2.24

\nExample 2.24

\nExample 2.24

\nExample 2.24

\nExample 2.24

\nExample 2.24

\nExample 2.24

\nExample 2.24

\nExample 2.24

\nExample 2.24

\nExample 2.24

\nExample 2.24

## **3. LIÇÃO DE CASA - 2**

Por fim, foi pedido que fosse feita a simulação para alguns pares de condições iniciais porém com os mesmos parâmetros, de forma que os espaços de estados (*v* em função de *x*) obtidos fossem plotados, estão eles exibidos a seguir:

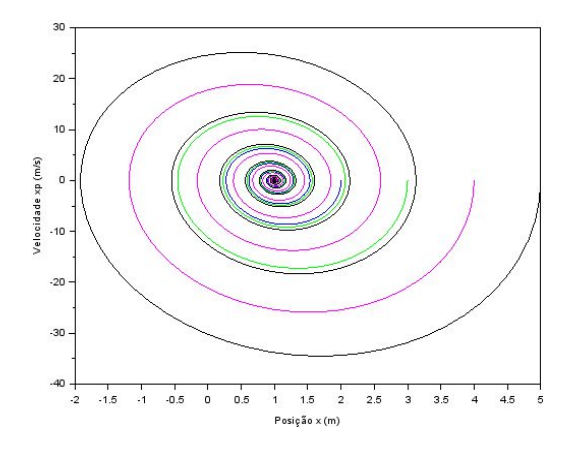

Figura 6 - Espaço de estados para várias condições iniciais e  $\zeta = 0,1$ 

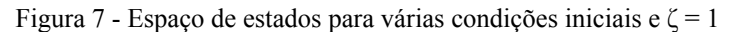

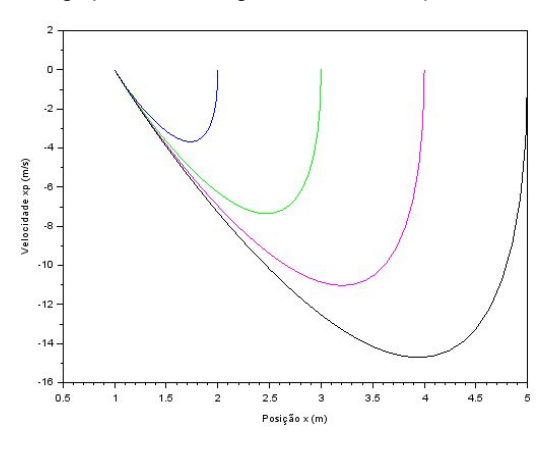

Figura 8 - Espaço de estados para várias condições iniciais e  $\zeta = 5$ 

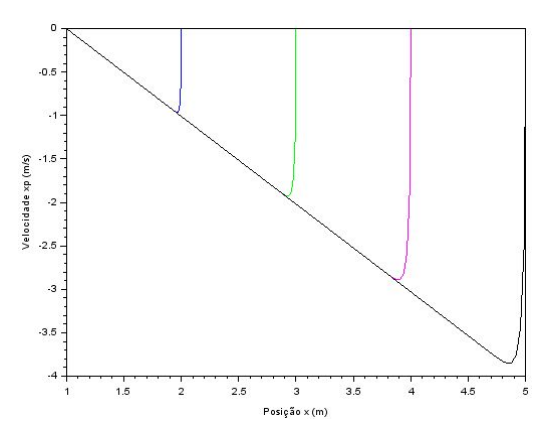